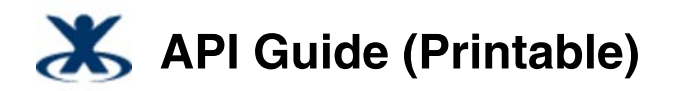

Added by K-2, last edited by K-2 on Sep 21, 2009

# **Sun Role Manager 5.0 API Guide**

# **About This Guide**

This guide describes the Sun™ Role Manager Web Services application programming interface (API). Web Services support interactions between third-party systems and the user, role, business unit, and identity audit information inside Sun Role Manager.

# **Who Should Read This Guide**

This guide is intended for system integrators who need to integrate Sun Role Manager with other IT systems.

# **User Service**

# **Overview**

Sun™ Role Manager Web Services (web services) have been designed to support interaction of third-party systems with the user information inside Sun Role Manager 5.0 software (Role Manager). A set of methods are provided to perform various operations inside Role Manager such as adding, deleting, or modifying users.

This chapter describes the web services used to get information from Role Manager regarding users in the Identity Warehouse.

Each web service has two parts: the request parameters and the response. For example, to obtain a list of roles allocated to a user, use the username request parameter. The RoleVO object is then returned with the information on the user's roles.

**Note** - The User Management Service has been deprecated in Sun Role Manager 5.0 and is superseded by the User Service. Implementations using methods from the User Management Service, however, can continue to use the older methods.

# **WSDL Access**

WSDL stands for Web Services Description Language. It is an XML format for describing web services as a set of endpoints operating on messages, and contains information on how to access them. It specifies the location of each service and the operations (or methods) the service exposes.

Use the following to access User Service WSDL through a browser:

http://*server-name*:*port-number*/rbacx/ws/userService?wsdl

where *server-name* is the IP address or alias of the server on which Role Manager is running, and *port-number* is the port number of the application server that is listening to Role Manager calls.

#### **Example:**

http://localhost:8081/rbacx/ws/userService?wsdl

In the previous example, localhost is the server name, and 8081 is the port number of the application server.

top

# **API Reference**

This section describes the web services used to get information from Role Manager regarding users.

# **Find All Users by Filter String**

This web service finds all of the users filtered by a specific criteria. The request parameter is the String filterString, and an array of UserVO[] objects is returned with all of the users that satisfy the filter string.

# **Method Signature**

public UserVO[] **findUsers**(String filterString) throws RbacxServiceException

### **Request Parameters**

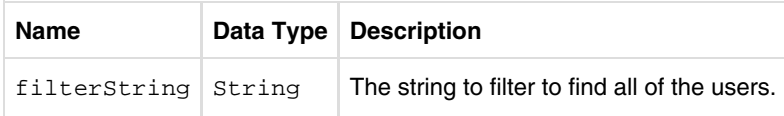

#### **Response**

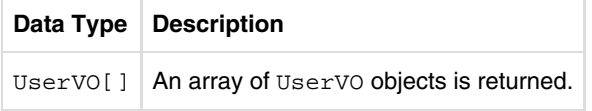

# **Exception**

This method throws an RbacxService Exception that has an error code and an error message.

top

# **Find Roles For A User**

This web service finds the roles allocated to a user. The request parameter is the string username whose roles need to be found, and an array of RoleVO[] objects is returned with the information on the user's roles.

# **Method Signature**

public RoleVO[] **getRolesForUser**(String userName) throws RbacxServiceException

# **Request Parameters**

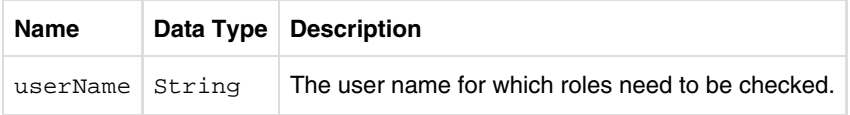

#### **Response**

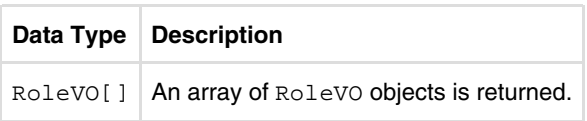

# **Exception**

This method throws an RbacxService Exception that has an error code and an error message.

top

# **Find Accounts for a User**

This web service finds the accounts associated with a user. The request parameter is the String username, and an array of AccountVO[] objects is returned with a list of all the accounts that the user has.

# **Method Signature**

public AccountVO[] **getAccountsForUser**(String userName) throws RbacxServiceException

# **Request Parameters**

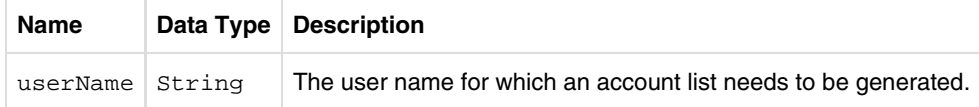

### **Response**

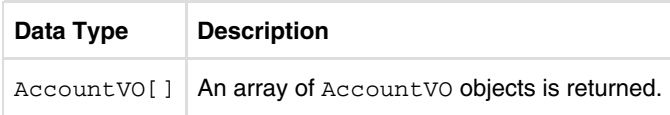

# **Exception**

This method throws an **RbacxService Exception** that has an error code and an error message.

top

# **Create a New User**

This web service creates a new user. The request parameter is UserVO user, and a Boolean is returned indicating whether or not the user was created.

# **Method Signature**

public boolean **createUser**(UserVO user) throws RbacxServiceException

# **Request Parameter**

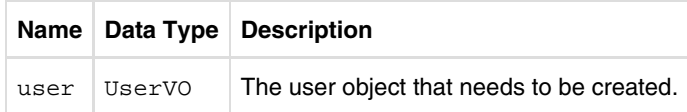

#### **Response**

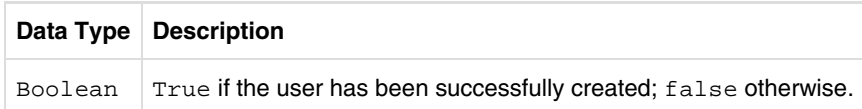

### **Exception**

This method throws an RbacxService Exception that has an error code and an error message.

top

# **Create a New User if Rule-Based Role Assignment**

This web service creates a new user if there is a rule-based role assignment. The request parameters are UserVO user and a Boolean, isRuleBasedRoleAssignment. A Boolean is returned indicating whether or not the user was created.

### **Method Signature**

public boolean **createUser**(UserVO user, boolean isRuleBasedRoleAssignment) throws RbacxServiceException

### **Request Parameter**

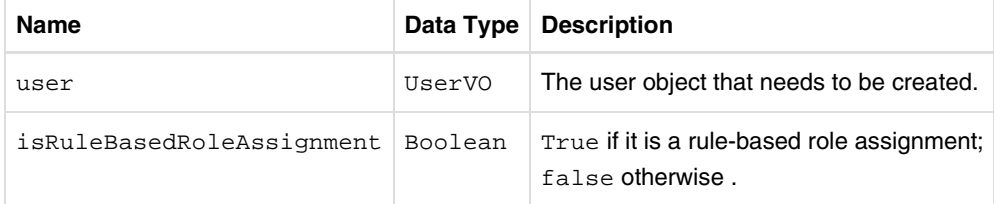

#### **Response**

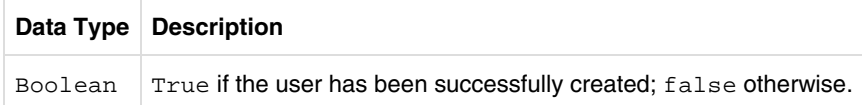

# **Exception**

This method throws an RbacxService Exception that has an error code and an error message.

top

# **Update User**

This web service provides the capability to update an existing user. The request parameter is UserVO user, and a Boolean is returned indicating whether or not the user was successfully updated.

# **Method Signature**

public boolean **updateUser**(UserVO user) throws RbacxServiceException

### **Request Parameter**

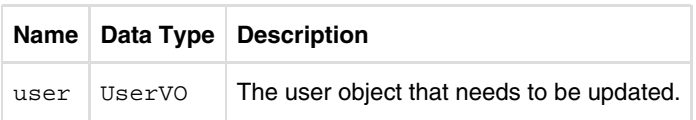

### **Response**

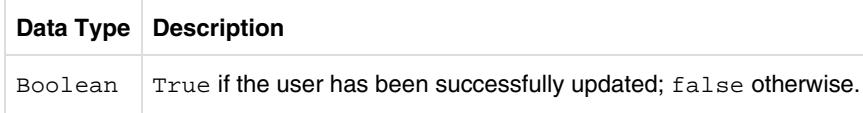

# **Exception**

This method throws an **RbacxService Exception** that has an error code and an error message. top

# **Update User if Rule-Based Role Assignment**

This web service updates a user if there is a rule-based role assignment. The request parameter is UserVO user and a Boolean, isRuleBasedRoleAssignment. A Boolean is returned indicating whether or not the user was updated.

# **Method Signature**

```
public boolean updateUser(UserVO user, boolean isRuleBasedRoleAssignment) throws
RbacxServiceException;{}
```
### **Request Parameter**

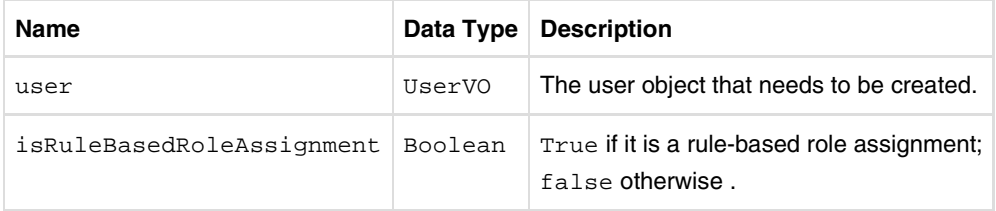

### **Response**

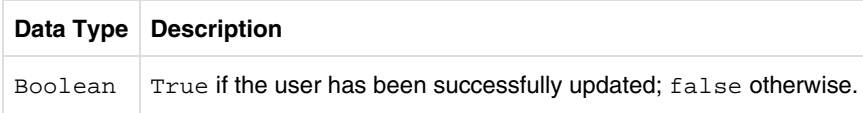

# **Exception**

This method throws an **RbacxService Exception** that has an error code and an error message.

top

# **Disable Users**

This web service disables existing users. The request parameter is a list of usernames, and a Boolean is returned indicating whether or not all of the users were disabled.

# **Method Signature**

#### **Request Parameters**

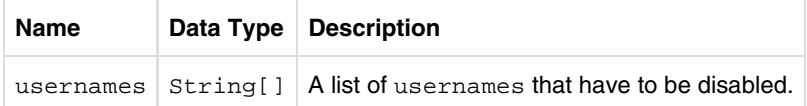

#### **Response**

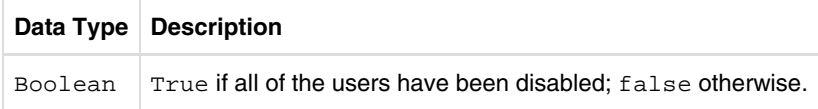

#### **Exception**

This method throws an RbacxService Exception that has an error code and an error message.

top

# **Enable Users**

This web service provides the capability to enable existing users. The request parameter is a list of usernames, and a Boolean is returned indicating whether or not all of the users were enabled.

#### **Method Signature**

public boolean **enableUsers**(String[] userNames) throws RbacxServiceException

#### **Request Parameter**

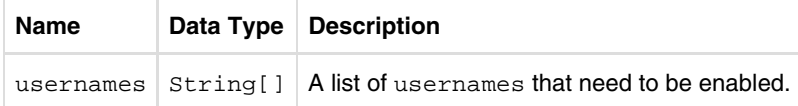

#### **Response**

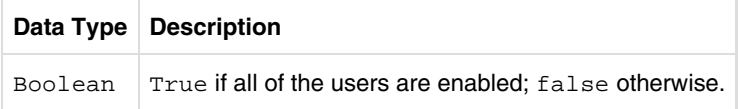

### **Exception**

This method throws an RbacxService Exception that has an error code and an error message.

top

# **Find Business Units for a User**

This web service finds the business units assigned to a user. The request parameter is the string username whose business units need to be found. An array of BusinessUnitVO[] objects is returned with the information on the user's business units.

# **Method Signature**

public BusinessUnitVO[] **getBusinessUnitsForUser**(String userName) throws RbacxServiceException

# **Request Parameters**

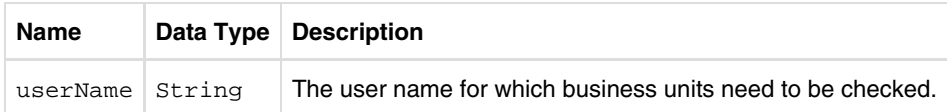

#### **Response**

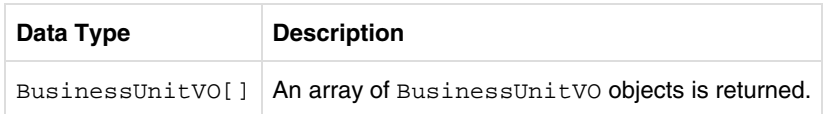

# **Exception**

This method throws an RbacxService Exception that has an error code and an error message.

top

# **Remove All Roles From User**

This web service removes all the roles from a user. The request parameter is the String username, and a Boolean flag is returned to indicate the result.

# **Method Signature**

public boolean **removeAllRolesfromUser**(String userName) throws RbacxServiceException

# **Request Parameters**

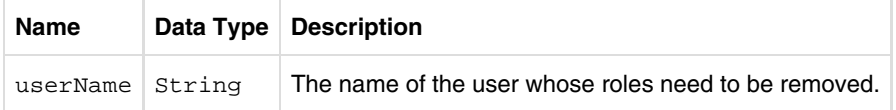

### **Response**

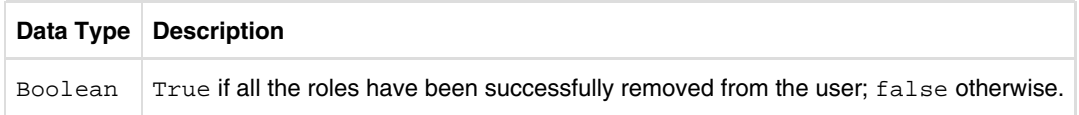

# **Exception**

This method throws an RbacxService Exception that has an error code and an error message.

top

# **Role Service**

# **Overview**

This chapter describes the web services that are used to get roles and policies information from Sun Role Manager.

Each web service has two parts: the request parameters and the response. Request parameters such as businessUnitName and roleId are used to request a role by business unit name or role name, and the policyId request parameter is used to request a policy by policy ID. The typical responses received are the RoleVO and AccessPolicyVO objects. The Role Value Object provides the resultant role object on the request criteria of roleId.

**Note** - The Role Management Service has been deprecated in Sun Role Manager 5.0 and is superseded by the Role Service. Implementations using methods from the Role Management Service, however, can continue to use the older methods.

# **WSDL Access**

WSDL stands for Web Services Description Language. It is an XML format that describes web services as a set of endpoints operating on messages, and that contains information on how to access them. It specifies the location of each service and the operations (or methods) the service exposes.

Use the following to access the Role Service WSDL through a browser:

http://*server-name*:*port-number*/rbacx/ws/roleService?wsdl

where *server-name* is the IP address or alias of the server on which Role Manager is running, and *port-number* is the port number of the application server that is listening to Role Manager calls.

#### **Example:**

http://localhost:8081/rbacx/ws/roleService?wsdl

In the previous example, localhost is the server name, and 8081 is the port number of the application server.

# **API Reference**

This section describes the web services used to get information from Role Manager regarding roles and policies.

# **Find Roles in Business Units**

This web service provides the capability to search for roles in a particular business unit. The request parameters are the business unit name (businessUnitName), traverse, and stopWhenFound, and the response is a RoleVO[] array associated with the business unit.

# **Method Signature**

public RoleVO[] **findRolesInBusinessUnit**(String businessUnitName, boolean traverse, boolean stopWhenFound) throws RbacxServiceException

# **Request Parameters**

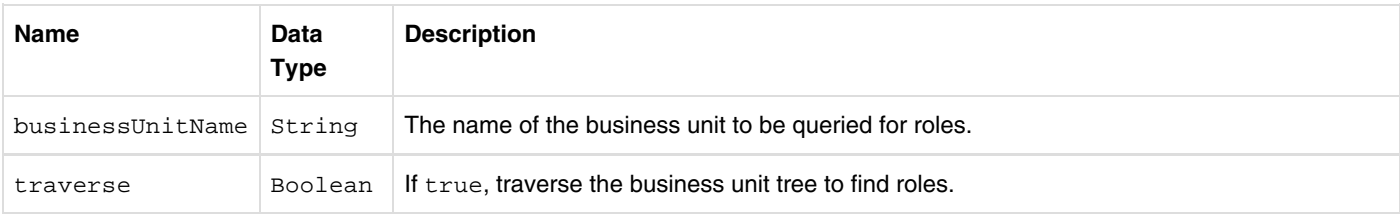

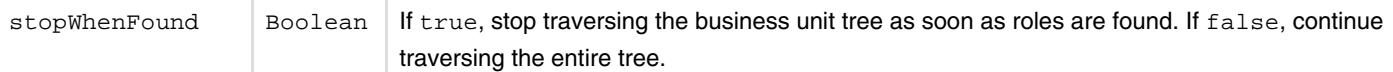

#### **Response**

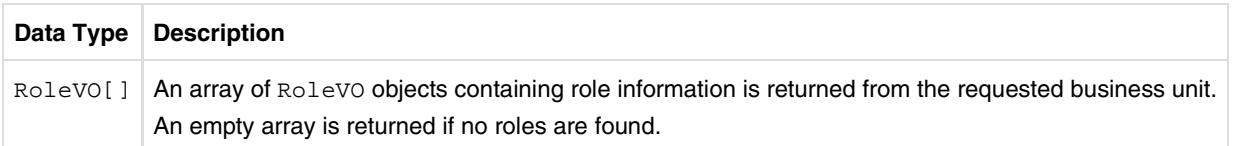

### **Exception**

This method throws an **RbacxService Exception** that has an error code and an error message.

top

# **Find Users in Role**

This web service searches for all users who have access to a particular role. The request parameter is the String roleName, and the response is a UserVO[] array that contains all users with the role specified.

### **Method Signature**

public UserVO[] **findUsersInRole**(String roleName) throws RbacxServiceException

### **Request Parameters**

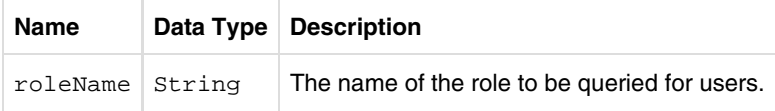

#### **Response**

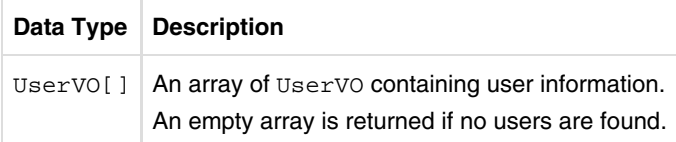

### **Exception**

This method throws an RbacxService Exception that has an error code and an error message.

top

# **Assign User to Role**

This web service assigns a role to a user. The request parameters are roleName, username, startDateVO, and endDateVO, and a Boolean flag is returned to indicate the result of the assignment.

# **Method Signature**

public boolean **assignUserToRole**(String roleName, String userName, DateVO startDateVO, DateVO

### **Request Parameters**

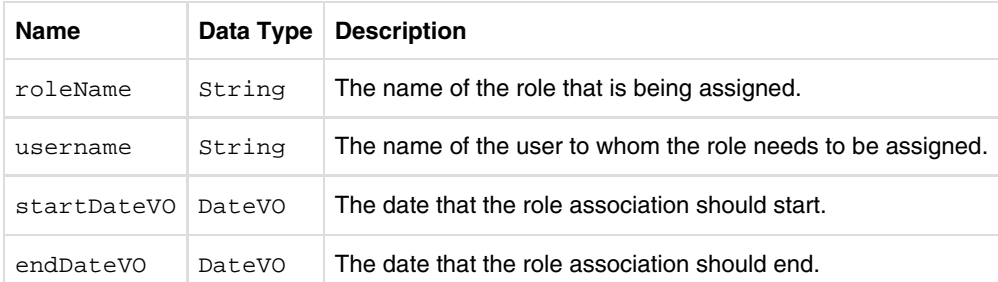

### **Response**

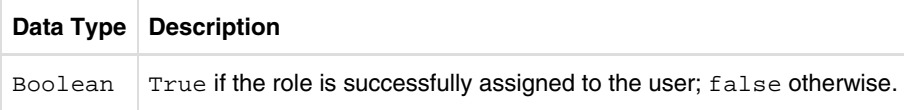

# **Exception**

This method throws an RbacxService Exception that has an error code and an error message.

top

# **Remove User From Role**

This web service removes a user from a role. The request parameters are roleName and username, and a Boolean flag is returned to indicate the result of the removal.

# **Method Signature**

public boolean **removeUserFromRole**(String roleName, String userName) throws RbacxServiceException

# **Request Parameters**

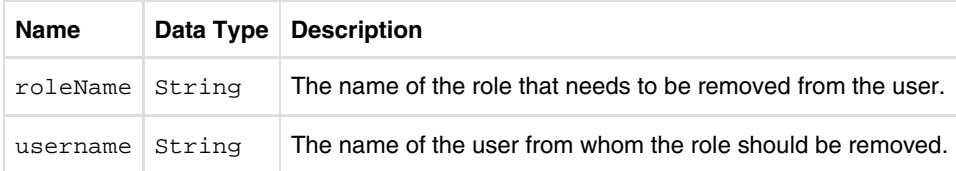

### **Response**

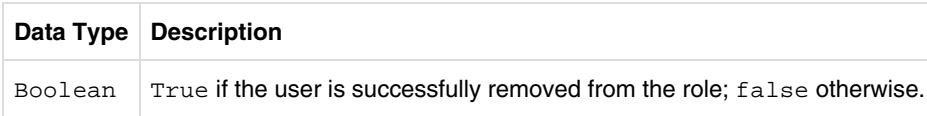

# **Exception**

This method throws an **RbacxService Exception** that has an error code and an error message.

# **Preview User to Role Assignment**

This web service previews the results of a rule-based role assignment. The request parameters are userVO[] and modifiedAccounts, and the response is RoleVO[].

# **Method Signature**

public RoleVO[] **userRoleAssignmentPreview**(UserVO user, AccountVO[] modifiedAccounts) throws RbacxServiceException

# **Request Parameters**

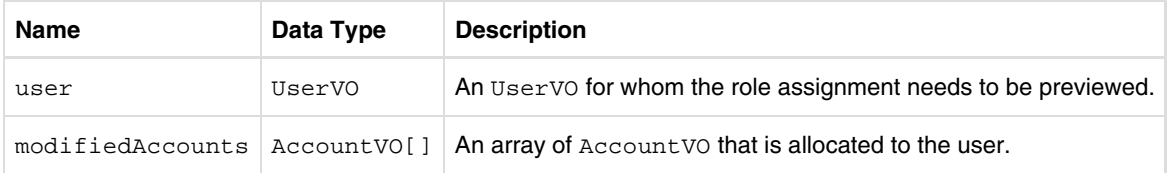

### **Response**

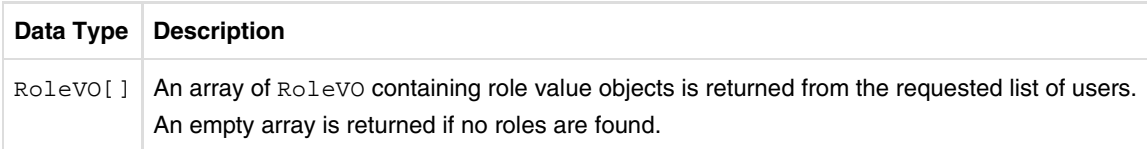

# **Exception**

This method throws an RbacxService Exception that has an error code and an error message.

top

# **Business Unit Service**

# **Overview**

This chapter describes the web services used to get business unit information from the Sun Role Manager Identity Warehouse.

Each web service has two parts: request parameters and the response. Request parameters such as businessUnitname are used to request a business unit.

**Note** - The BusinessUnit Management Service has been deprecated in Sun Role Manager 5.0 and is superseded by the Business Unit Service. Implementations using methods from the BusinessUnit Management Service, however, can continue to use the older methods.

# **WSDL Access**

WSDL stands for Web Services Description Language. It is an XML format that describes web services as a set of endpoints operating on messages, and that contains information on how to access them. It specifies the location of each service and the operations (or methods) the service exposes.

Use the following to access the Business Unit Service WSDL through a browser:

http://*server-name*:*port-number*/rbacx/ws/businessUnitService?wsdl

where *server-name* is the IP address or alias of the server on which Role Manager is running, and *port-number* is the port number of the application server that is listening to Role Manager calls.

#### **Example:**

```
http://localhost:8081/rbacx/ws/businessUnitService?wsdl
```
In the previous example, localhost is the server name, and 8081 is the port number of the application server.

top

# **API Reference**

This section describes the web services used to get business unit information from the Role Manager Identity Warehouse.

# **Add Roles to a Business Unit**

This web service adds roles to a business unit. The request parameters are the businessUnitName and the roleNames that should be added to the business unit. A Boolean flag is returned indicating if the roles were successfully added.

### **Method Signature**

public boolean **addRolesToBusinessUnit**(String businessUnitName, String[] roleNames) throws RbacxServiceException

#### **Request Parameter**

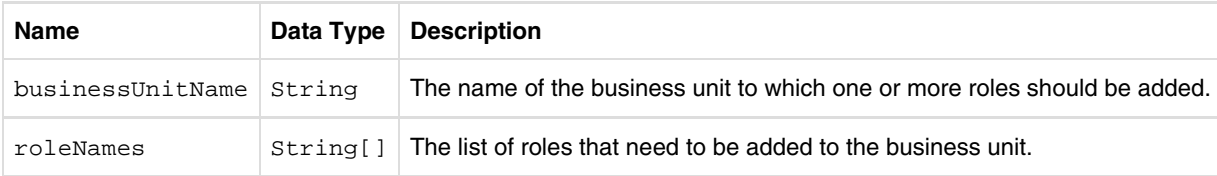

#### **Response**

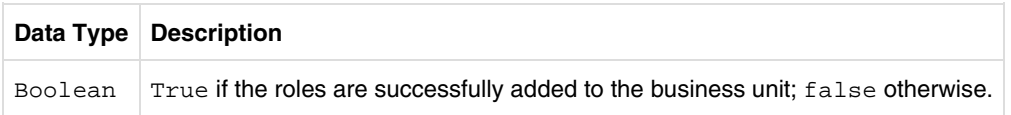

### **Exception**

This method throws an RbacxService Exception that has an error code and an error message.

top

# **Remove Roles From a Business Unit**

This web service removes roles from a business unit. The request parameters are businessUnitName and roleNames. A Boolean flag is returned indicating if the roles were successfully removed.

### **Method Signature**

public boolean **removeRolesFromBusinessUnit**(String businessUnitName, String[] roleNames) throws RbacxServiceException

# **Request Parameters**

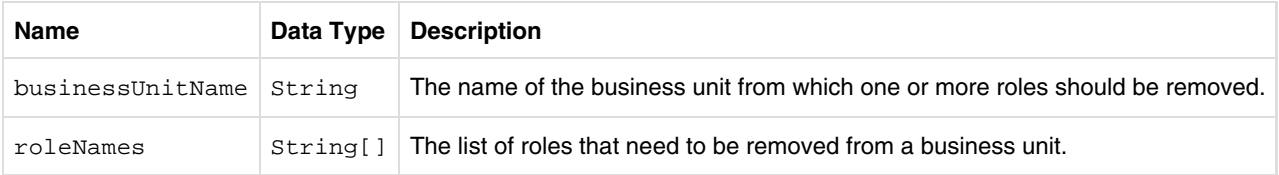

#### **Response**

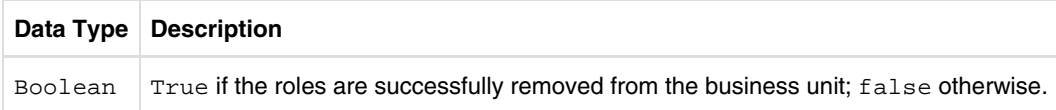

# **Exception**

This method throws an RbacxService Exception that has an error code and an error message. top

# **Add Users to a Business Unit**

This web service adds users to a business unit. The request parameters are the businessUnitName and String[] userNames that need to be associated. A Boolean flag is returned indicating the result of the businessunit-users association.

# **Method Signature**

public boolean **addUsersToBusinessUnit**(String businessUnitName, String[] userNames) throws RbacxServiceException

# **Request Parameters**

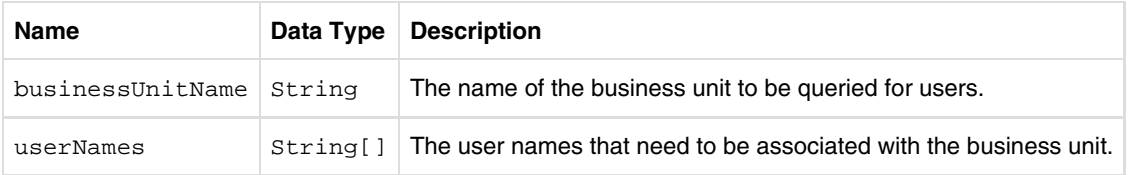

#### **Response**

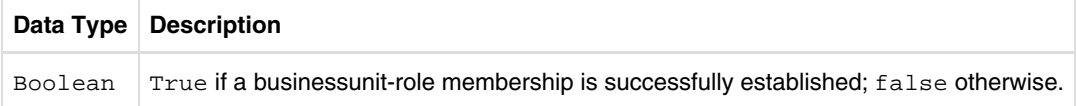

# **Exception**

This method throws an RbacxService Exception that has an error code and an error message.

#### top

# **Remove Users From a Business Unit**

This web service removes users from a business unit. The request parameters are the businessUnitName and userNames. A Boolean flag is returned indicating the results of the businessunit-users disassociation.

# **Method Signature**

public boolean **removeUsersFromBusinessUnit**(String businessUnitName, String[] userNames) throws RbacxServiceException

### **Request Parameter**

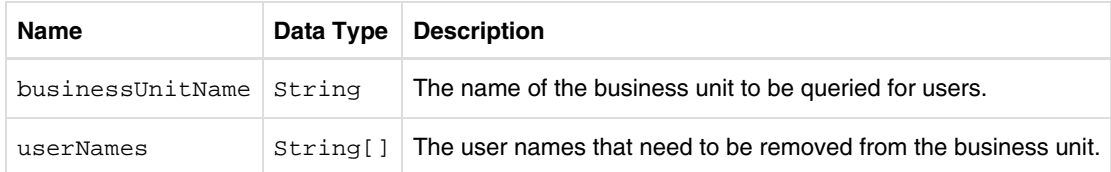

### **Response**

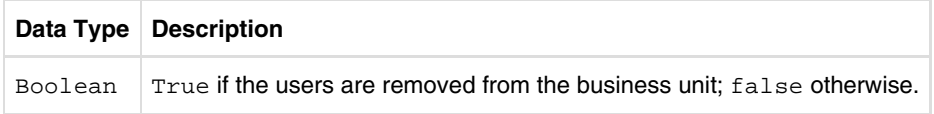

# **Exception**

This method throws an RbacxService Exception that has an error code and an error message.

top

# **Get Parent Business Structure for a Business Unit**

This web service gets the parent for a particular business unit. The request parameter is the string businessUnitName, and an array of BusinessUnitVO[] is returned.

# **Method Signature**

public BusinessUnitVO[] **getParentBusinessUnits**(String businessUnitName) throws RbacxServiceException

### **Request Parameter**

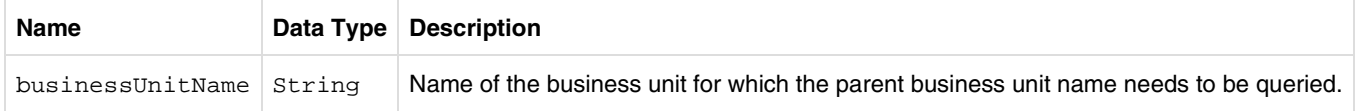

#### **Response**

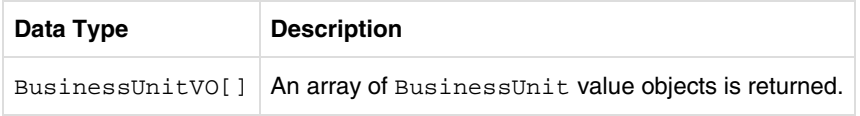

# **Exception**

This method throws an RbacxService Exception that has an error code and an error message.

#### top

# **Get Children of a Business Unit**

This web service gets the children of a particular business unit. The request parameter is the string businessUnitName, and BusinessUnitVO[] is returned.

# **Method Signature**

public BusinessUnitVO[] **getChildrenBusinessUnits**(String businessUnitName) throws RbacxServiceException

### **Request Parameter**

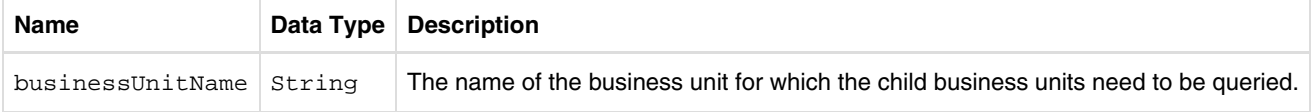

#### **Response**

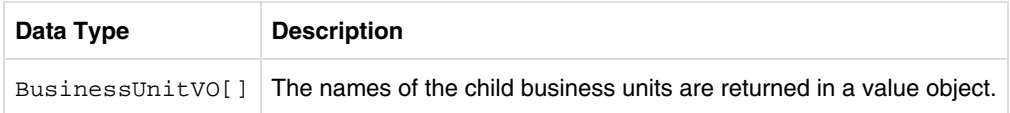

# **Exception**

This method throws an RbacxService Exception that has an error code and an error message. top

# **Update Business Unit**

This web service provides the capability to update an existing business unit. The request parameter is businessUnitVO, and a Boolean is returned indicating whether the business unit was successfully updated.

# **Method Signature**

public boolean **updateBusinessUnit**(BusinessUnitVO businessUnitVO) throws RbacxServiceException

### **Request Parameter**

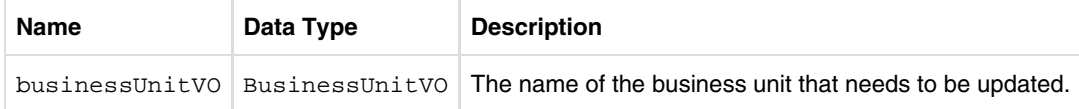

#### **Response**

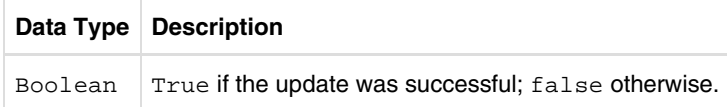

# **Exception**

This method throws an **RbacxService Exception** that has an error code and an error message.

top

# **Identity Audit Service**

# **Web Service Exception Handling**

# **Overview**

Exceptions are notifications that something has gone wrong with the normal flow of execution. A corresponding error message indicates the root cause of the exception.

In Sun Role Manager 5.0, web services are designed to return error codes and error messages for the following handled exceptions.

# **Error Codes and Error Messages**

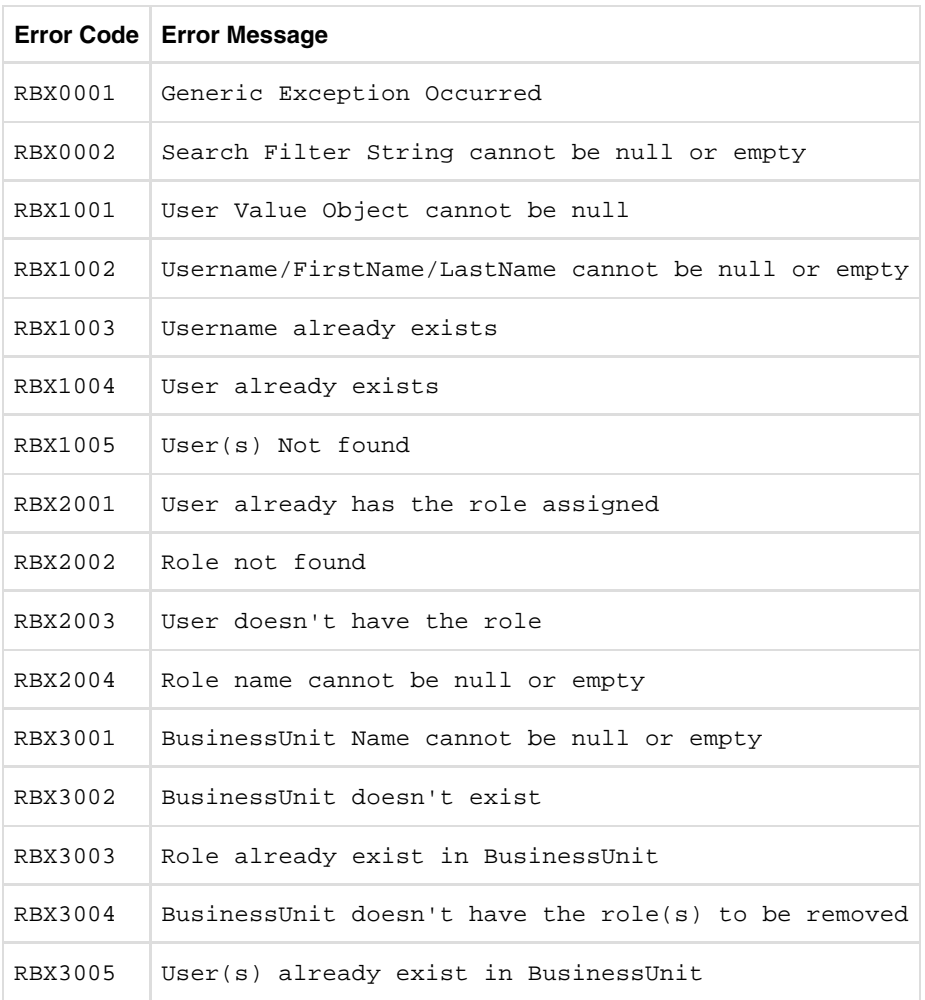

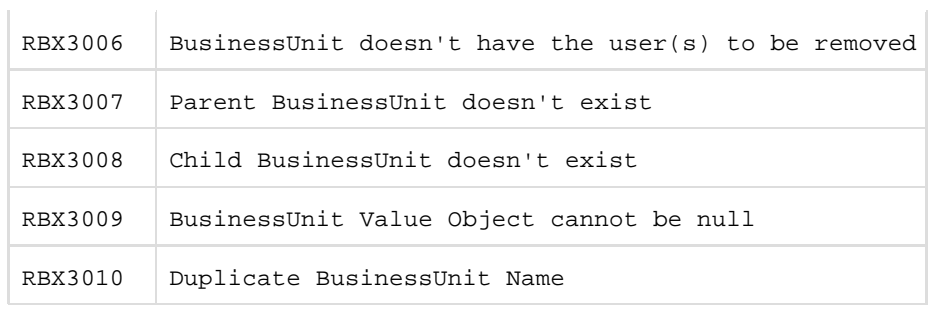

The individuals who post here are part of the extended Oracle Corporation community and they might not be employed or in any way formally affiliated with Oracle Corporation. The opinions expressed here are their own, are not necessarily reviewed in advance by anyone but the individual authors, and neither Oracle Corporation nor any other party necessarily agrees with them.

© 2010, Oracle Corporation and/or its affiliates Powered by Atlassian Confluence Oracle Social Media Participation Policy | Privacy Policy | Terms of Use | Trademarks | Site Map | Employment | Investor Relations | Contact